**Release Notes**

**CYBER Version 1.43.0.0 Face Sheet Redesign**

**CYBER Version DB.06.0.0 ICD-10 Update**

# **TABLE OF CONTENTS**

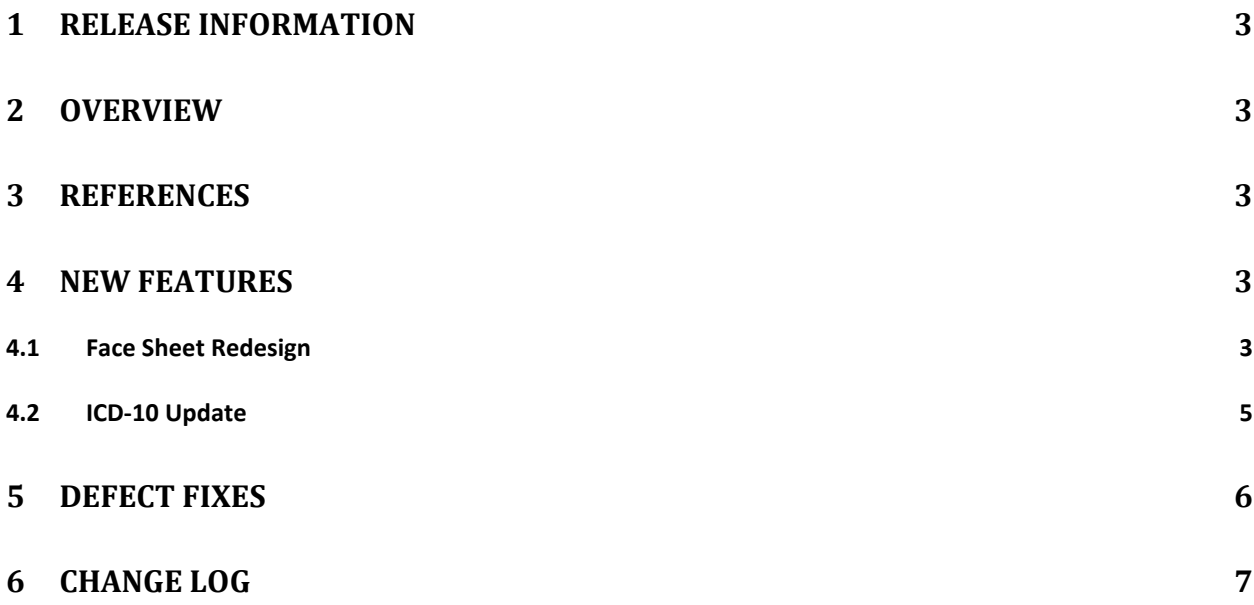

# <span id="page-2-0"></span>**1 Release Information**

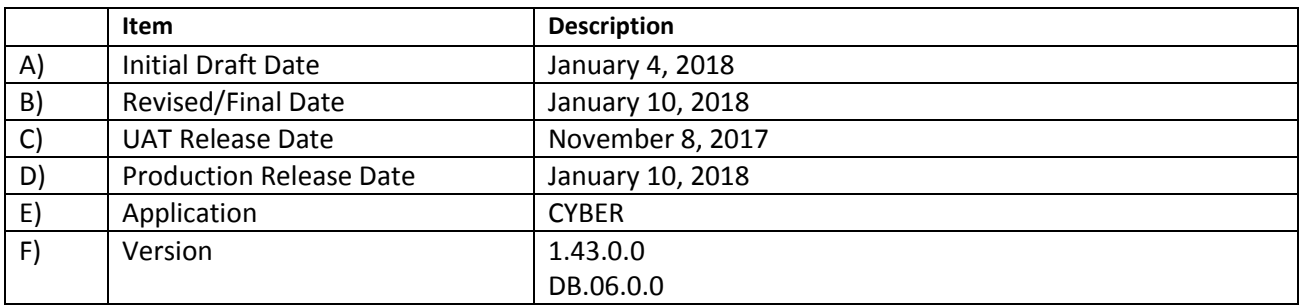

### <span id="page-2-1"></span>**2 Overview**

This document provides the information related to the implementation of the CYBER 1.43.0.0 Face Sheet Redesign release and DB.06.0.0 ICD-10 Update.

### <span id="page-2-2"></span>**3 References**

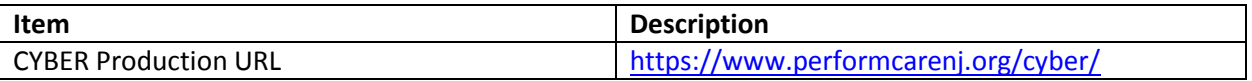

## <span id="page-2-3"></span>**4 New Features**

CYBER Release 1.43.0.0 Face Sheet Redesign release will redesign the user interface when accessing a youth's record within CYBER. The new design will include several new tabs in addition to changes made to existing Face Sheet tabs that will give the user a better view of the youth's current record of care. This release will also include changes to the Add New Child to the System screen to incorporate changes that have been made on a youth's Face Sheet. In addition to the Face Sheet functionality, there has been an update to the ICD-10 diagnosis codes for 2018 that became effective on October 1, 2017.

#### <span id="page-2-4"></span>**4.1 Face Sheet Redesign**

The following items will be included in the Face Sheet Redesign release:

- All labels for fields in the youth's Face Sheet will be moved above the field.
- $\cdot$  All grids on the youth's record will display the active (no/future End Date) records by default.
- For Episodes of Care that do not have a Transition Date available, the system will use the Agency's Tracking Element End Date instead.
- $\cdot \cdot$  The following grids on the youth's record that have a Status drop down will have the drop down replaced with hyperlinks that will allow the user to toggle from active records to all

records in the selected grid:

- o Episodes
- o Provider
- o Supports
- o Eligibility
- o Insurance
- $\div$  The view and edit access for a youth's Face Sheet record will be restricted depending on what Providers are open and providing services for the youth.
- $\cdot \cdot$  There will be a new Dashboard tab that will give the user a consolidated view of a youth's current record.
- $\cdot \cdot$  The Demographic tab will be modified to be youth specific, as well as include changes for the demographic information captured.
	- $\circ$  There will be two different views of the Demographics tab, one for the CSA and one for all other users
- ◆ The current Admissions tab will be replaced with a new Episodes tab that will capture each episode of service the youth is receiving.
	- $\circ$  CSA users will still be able to enter Admission records from the Episodes tab.
- $\cdot \cdot$  The Tracking Element tab will be renamed Security. Only CSA and CSOC users will have access to the Security Tab in the Face Sheet Redesign release.
- $\cdot$  The Formal/Informal Supports tab will be renamed Supports.
	- $\circ$  The Supports tab will be revamped to display Supports for the youth in two separate grids.
		- **The Family grid will show all Supports added to the youth's record that** have a Family Relationship type.
		- The Formal/Informal Supports grid will show all other Supports added to the youth's record.
	- o The Add/Edit Support Member screen will be enhanced to capture more demographic information for Supports being added to the youth's record.
- $\clubsuit$  There will be a new tab on the Face Sheet labeled Diagnostic/Medical which will replace the two individual screens for Diagnosis and Medications.
	- o The Diagnosis and Medication information will be display in a tree view instead of grids like CYBER currently does.
	- o The previous Diagnosis and Medications buttons on the left-hand side of the youth's record will be removed.
- There will be a new grid on the Eligibility tab labeled Status Flags that will display the flags that are open on a youth's record.
- $\div$  The Legal tab will now display legal information for the youth in a bullet format.
- $\div$  There will be a new tab for CSA users only labeled Alerts.
- $\cdot \cdot$  The Add Member to the System screen will be enhanced to capture the new demographic information being captured on the youth's Demographic tab.
- The Agency Cases button will be renamed Active Agency Youth.
- The Your Caseload button will be renamed My Active Youth.
- $\clubsuit$  The following Treatment Plans will now require a Transition Date (previously named Discharge Date) prior to submitting the plan:
	- $O$  UCM TISP
	- $O$  UCM BHH Transition
	- $\circ$  OOH DJCR
	- o MRSS TICP
	- o SAB SA Detox Service Request Discharge
	- o SAB SA Detox Service Request Transition
	- o SAB SA Extension Request Discharge
	- o SAB SA Extension Request Transition
- $\clubsuit$  There will be a new field added to the Crisis Tracking Form that will be required for MRSS users when the Call Outcome is Cancel or Refused to capture the Episodes Transition Date.
- MRSS users will no longer be able to submit a MRSS Initial ICP if there are no Service Requests added to the plan.
- $\cdot \cdot$  The Add New Child to the system screen will be modified to capture the changes made to a youth's Demographics tab and the way the system is capturing the Guardian for the youth.

#### <span id="page-4-0"></span>**4.2 ICD-10 Update**

The following table lists the changes to the behavioral health codes for the ICD-10 update:

- 3,562 new ICD-10 codes have been added
- 646 existing codes have been deleted
- $\cdot$  1,821 codes have been revised; the revisions are changes in the code description
- Deleted Codes:
	- o None
- ❖ Revised Codes (description has changed)
- o F41.0 was Panic disorder [episodic paroxysmal anxiety] without agoraphobia
- o F41.0 is now Panic disorder [episodic paroxysmal anxiety]
- ❖ Added Codes:
	- o F10.11 Alcohol abuse, in remission
	- o F11.11– Opioid abuse, in remission
	- o F12.11– Cannabis abuse, in remission
	- o F13.11 Sedative, hypnotic or anxiolytic abuse, in remission
	- $\circ$  F14.11 Cocaine abuse, in remission
	- o F15.11 Other stimulant abuse, in remission
	- o F16.11– Hallucinogen abuse, in remission
	- o F18.11 Inhalant abuse, in remission
	- o F19.11 Other psychoactive substance abuse, in remission
	- o F50.82 Avoidant/restrictive food intake disorder

# <span id="page-5-0"></span>**5 Defect Fixes**

The following items were fixed and have been included in this release.

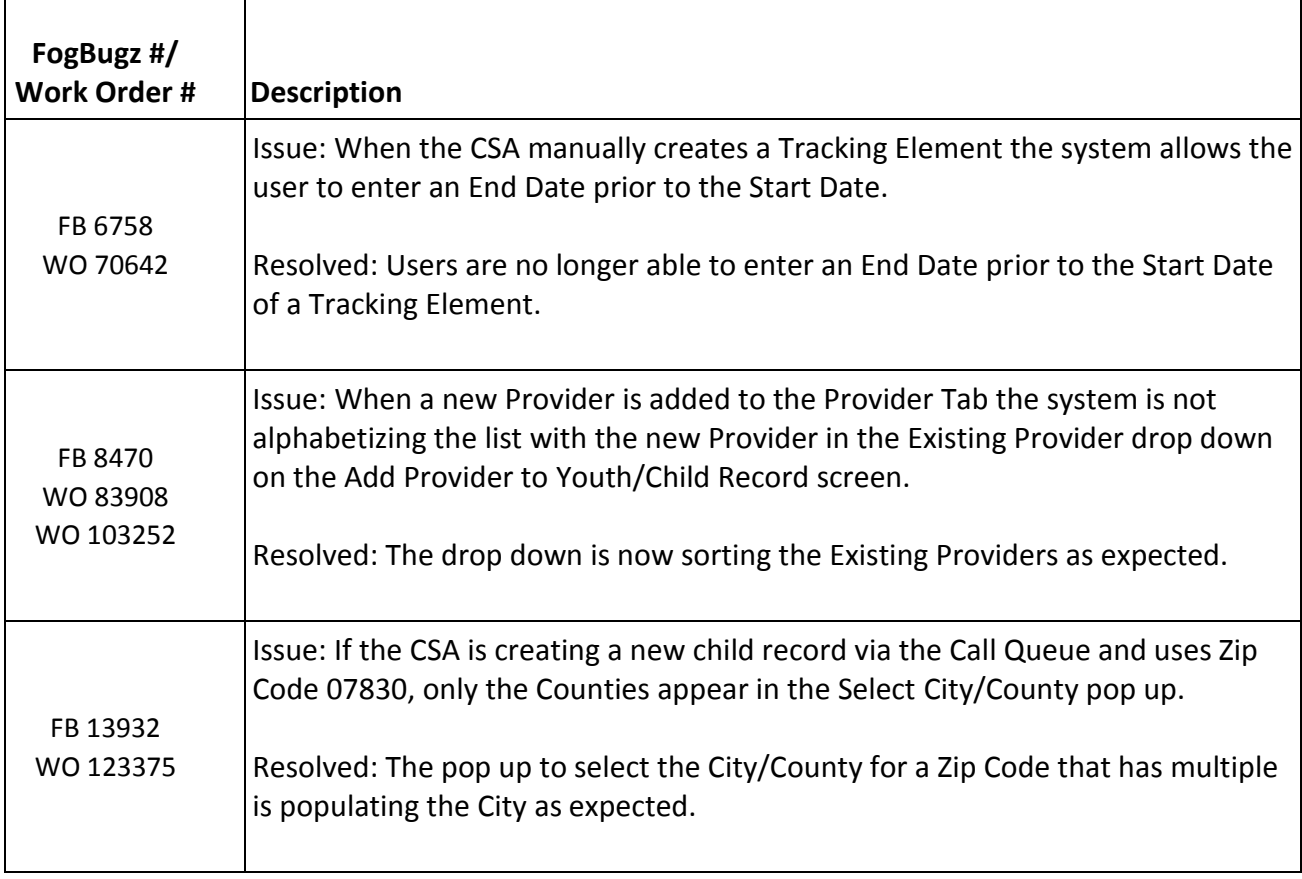

#### CYBER V.1.43.0.0 – Face Sheet Redesign Release Notes CYBER DB.06.0.0 – ICD-10 Update

# <span id="page-6-0"></span>**6 Change Log**

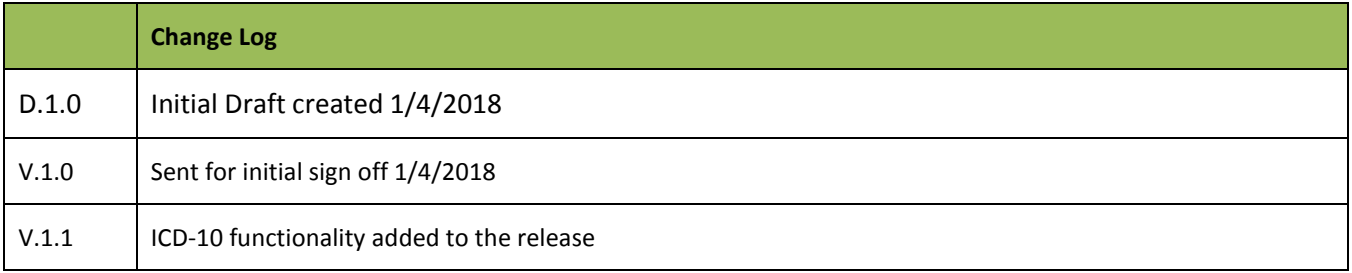